## Bgsuedu Illustrator Cs 3 Guide

If you ally habit such a referred **Bgsuedu Illustrator Cs 3 Guide** ebook that will present you worth, acquire the utterly best seller from us currently from several preferred authors. If you desire to entertaining books, lots of novels, tale, jokes, and more fictions collections are as a consequence launched, from best seller to one of the most current released.

You may not be perplexed to enjoy every books collections Bgsuedu Illustrator Cs 3 Guide that we will no question offer. It is not as regards the costs. Its roughly what you need currently. This Bgsuedu Illustrator Cs 3 Guide, as one of the most keen sellers here will categorically be along with the best options to review.

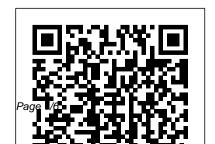

<u>Utilisation d'Illustrator CS3 (PDF)</u>
<u>- Adobe</u>

In this Illustrator tutorial, I will

show you how to use the Pen Tool or get started below.
to create vector logos or lettering.
I also provide a guide for beginners to follow along the tutorial take you through the ...
Illustrator CS3 Scripting
Guide - Adobe Inc.
Welcome to the complete

Welcome to the complete

Tool or get started below.

Www.adobe.com
Bgsuedu Illustrator Use
Adobe Inc.

Www.adobe.com
ADOBE®

Welcome to the complete beginners guide to Adobe Illustrator. On this course I will be introducing you to the program and covering some essential practise exercises. Then I will be demonstrating ... System requirements for Adobe Creative Suite 3 point products Use the Adobe Illustrator User Guide to develop your skills and get step by step instructions. Choose your topic from the left rail to access articles and tutorials

www.adobe.com Bgsuedu Illustrator Cs 3 Guide Illustrator User Guide -Adobe Inc. www.adobe.com **ADOBE®** ILLUSTRATOR® CC 2017 guide to illustrator cs3 PDF may not make exciting reading, but quick quide to illustrator cs3 is packed with valuable instructions, information and warnings. We also have many ebooks and user guide is also related with quick

guide to illustrator cs3 PDF, include : Qxdm Log Analysis, Reading

Adobe Illustrator Cs3 Guide symsys03.stanford.edu Free download Adobe Illustrator CS3 for Windows 10. Adobe Illustrator CS3 is a program used to design and create vector graphics. Next CorelDRAW is the most popular application of this kind. The program has a wide range of

tools that let you create at a time. Global rulers ... and edit vector graphics QUICK GUIDE TO with high precision. Adobe Illustrator CC 2019 for Beginners | Getting Started Tutorial | Episode 2 Rulers help you accurately place and measure objects in the illustration window or in an artboard. The point where 0 appears on each ruler is called the ruler origin. Illustrator provides separate rulers for documents and artboards. You can select only one of these rulers

**ILLUSTRATOR CS3 PDF** Adobe Illustrator CC 2017 Scripting Guide If this guide is distributed with software that includes an end user agreement, this guide, as well as the software described in it, is furnished under license and may be used or copied only in accordance with the terms of such license. Illustrator Cs3 Guide -

logisticsweek.com Read Online Illustrator Cs3 Guide Illustrator Cs3 Guide Yeah, reviewing a book illustrator cs3 guide could ensue your close contacts listings. This is just one of the solutions for you to be successful. As understood, carrying out does not recommend that you have extraordinary points. Illustrator Cs3 Guide - t hepopculturecompany.c omCreative Suite User Guide Select an ... Adobe After Effects

Adobe Dreamweaver Adobe Fireworks Adobe Illustrator Adobe InDesign Adobe Photoshop Adobe Premiere Pro Contribute Creative Suite CS3 Encore Flash Professional Soundbooth. ... Find links to the system requirements for Creative Suite 3 applications below. Illustrator Tutorials - Pen Tool Beginner's Guide Rulers, grids, guides, ... Updating text from Illustrator 10 ... of RAM

beyond 3 GB. Concurrent handling of large files is less likely to cause errors, like out-of-memory exceptions. Complex tasks, such as creating package designs, large-format graphics, or cartography, are better handled. How to use rulers, grids, and quides in Illustrator help.adobe.com Help and tutorials Adobe® Illustrator® CS3 Scripting Guide for Windows® and Mac OS®. NOTICE: All information contained herein is the property of Adobe Systems

Incorporated. No part of this publication (whether in hardcopy or electronic form) may be reproduced or transmitted, in any form or by any means, electronic, mechanical, photocopying, recording, or **ILLUSTRATOR CS6** USER GUIDE PDF -Amazon S3 In this video tutorial we will show you how to create guides in the Illustrator, Launch the Adobe Illustrator. Go to the "File" menu and choose "New".

How to Create Guides in Illustrator Cs3 Guide Adobe Illustrator CS6 ILLUSTRATOR CS3. Guide de l'utilisateur Vous pouvez utiliser L'atelier vidéo Adobe pour en apprendre davantage sur le produit Creative Suite 3 De nombreuses vidé os vous expliquent comment utiliser les applications Adobe de mani è re combin é e. The Complete Beginners Guide To Adobe Illustrator | Tutorial Overview & Breakdown

Adobe Illustrator CS3 Scripting Guide Scripting with AppleScript 45. To create a path, or to add poin ts to an existing path, using path point objects, you create a path item object and then add the path points as child objects in the path item. Illustrator CS3 Scripting Guide - Adobe Inc. www.adobe.com www.adobe.com help.adobe.com 47 videos Play all Adobe Illustrator CS3 for Beginners Tutorials

Vukon Media Photoshops Tutorials-How to Use Photoshop CS3 basics (beginners tutorial) PART 1 -Duration: 3:53. Computer Tips ... Bgsuedu Illustrator Cs 3 Guide Illustrator Logo Design Tutorial / Orange 3D Logo Design / How to Design 3D Logo Design -Duration: 6:48 Adobe illustrator tutorials - How to Design a Logo 583,533 views 6:48 Adobe illustrator Tutorial-Introduction

ILLUSTRATOR CS6 USER GUIDE PDF illustrator cs6 user guide are a good way to achieve details about operating certainproducts. Many ... Here is the access Download Page of ILLUSTRATOR CS6 USER GUIDE PDF, click this link to download or read online: ILLUSTRATOR CS6 USER GUIDE PDF.